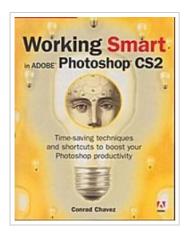

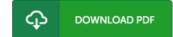

## Working Smart in Adobe Photoshop CS2

By Conrad Chavez

Peachpit Press, 2006. Softcover. Condition: Neu. Unbenutzte Restauflage Unbenutzt. Schnelle Lieferung, Kartonverpackung. Abzugsfähige Rechnung. Bei Mehrfachbestellung werden die Versandkosten anteilig erstattet. - Everyone uses Photoshop; however, not everyone uses it efficiently! With this guide, the folks at Adobe Press are hoping to remedy that situation. Realizing that if you're a veteran Photoshop user, you may still be using methods more suitable to long-ago versions and that if you're new to Photoshop, you may be missing out on some of the long-honed shortcuts and automated tools, Adobe Press has come up with a guide that shows you how to tap into Photoshop's productivity features to streamline your work whatever your level. You'll be amazed at how much time you can save by taking advantage of Preferences, presets, Actions, scripting, batch processing, keyboard shortcuts, Workspaces, file browsing, the Bridge and more. You'll also learn about new CS2 features that push the creative envelope even further: Image Warping, Vanishing Point, Smart Objects, and more. Simple instructions and images galore make learning easy with this smart, focused guide. 290 pp. Englisch.

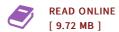

## Reviews

Thorough information! Its such a excellent read. It is really simplistic but unexpected situations within the fifty percent of your pdf. Once you begin to read the book, it is extremely difficult to leave it before concluding.

-- Johnathon Moore

This publication may be worth purchasing. I am quite late in start reading this one, but better then never. It is extremely difficult to leave it before concluding, once you begin to read the book.

-- Cassandra Von